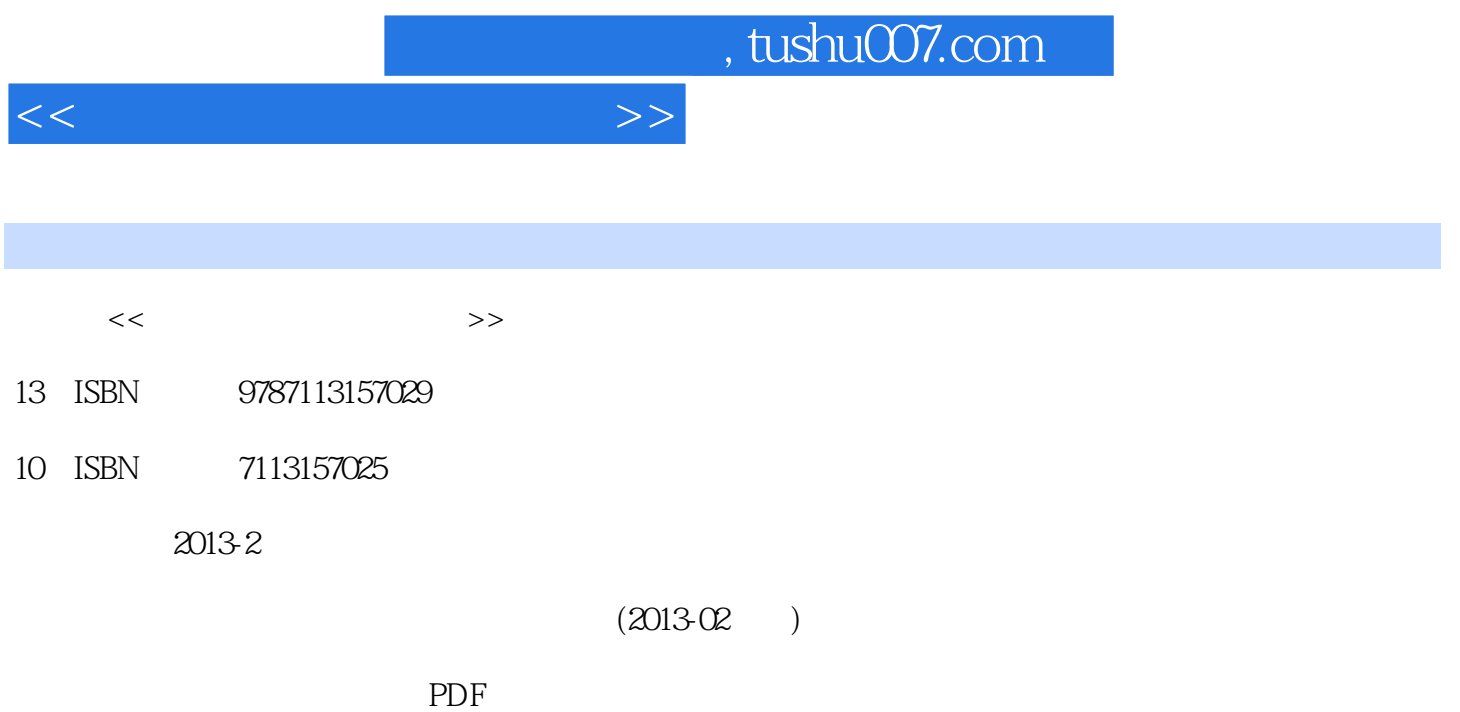

更多资源请访问:http://www.tushu007.com

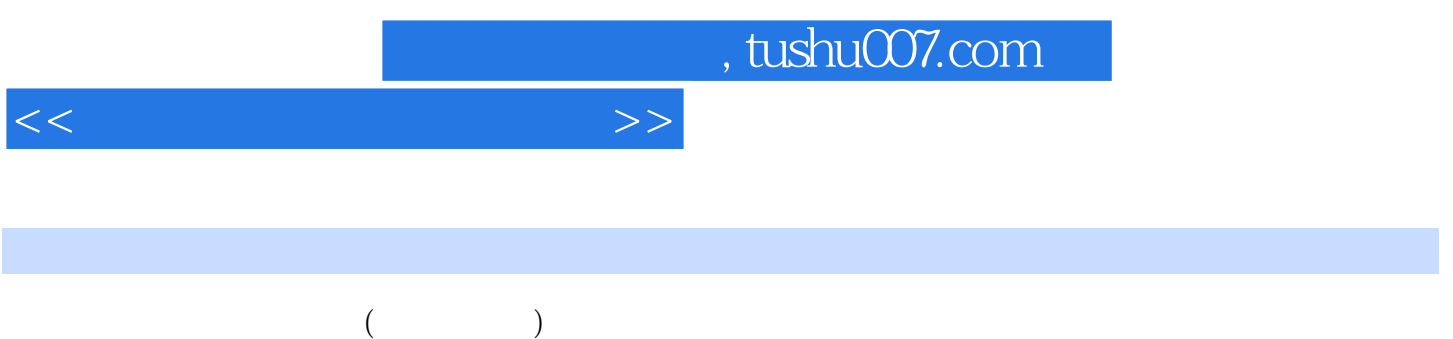

## $<<\qquad \qquad \longrightarrow \qquad \Longrightarrow$

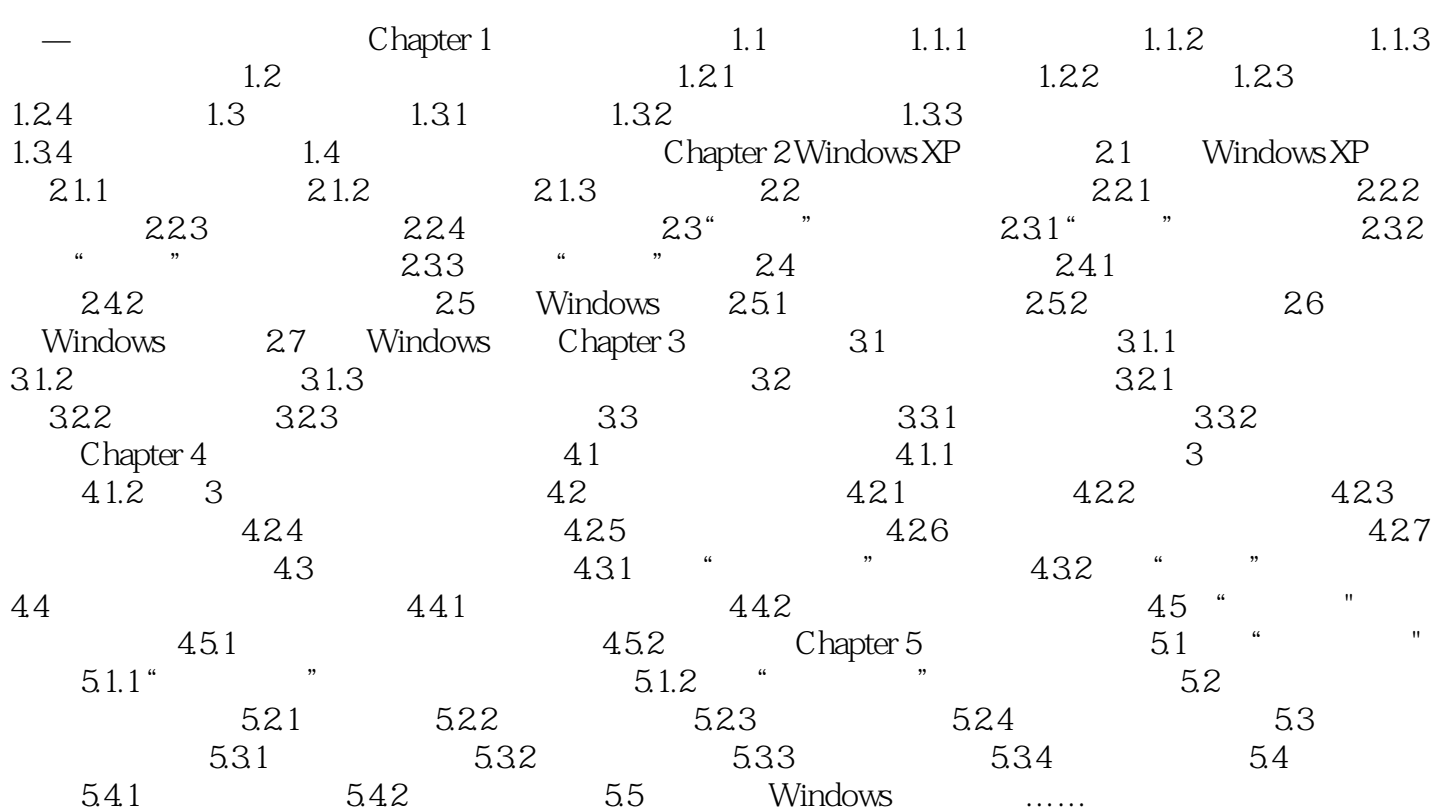

 $<<\qquad \qquad \longrightarrow \qquad \Longrightarrow$ 

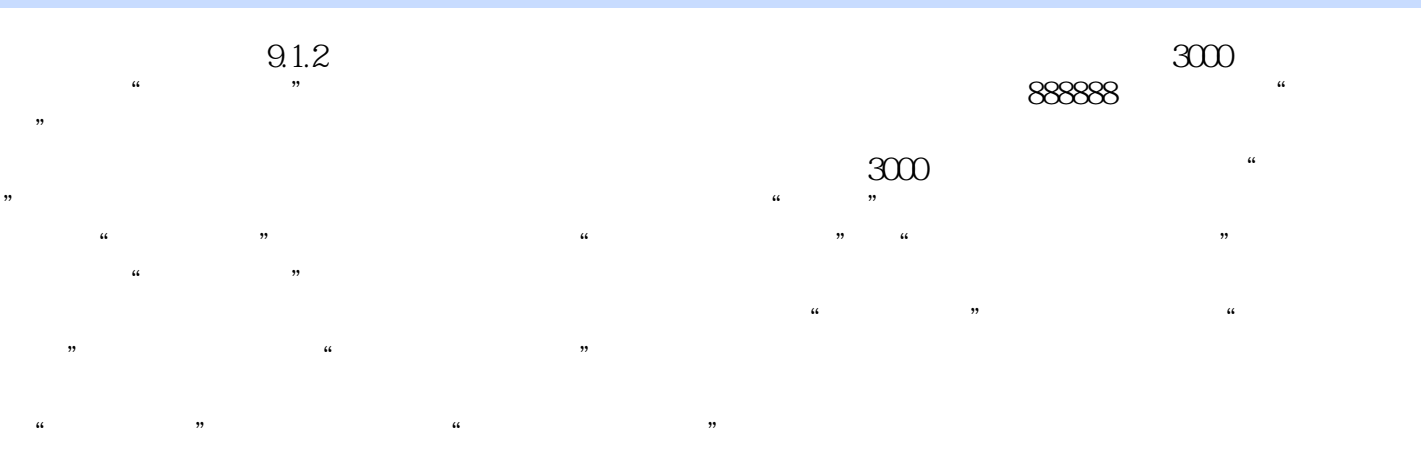

## $\text{Ctrl} + \text{F11}$  [ $\text{Ctrl} + \text{F11}$ ]

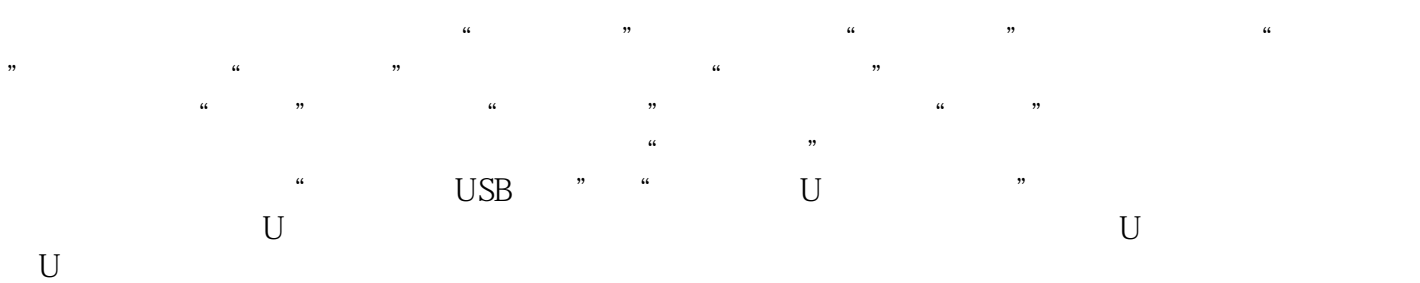

*Page 4*

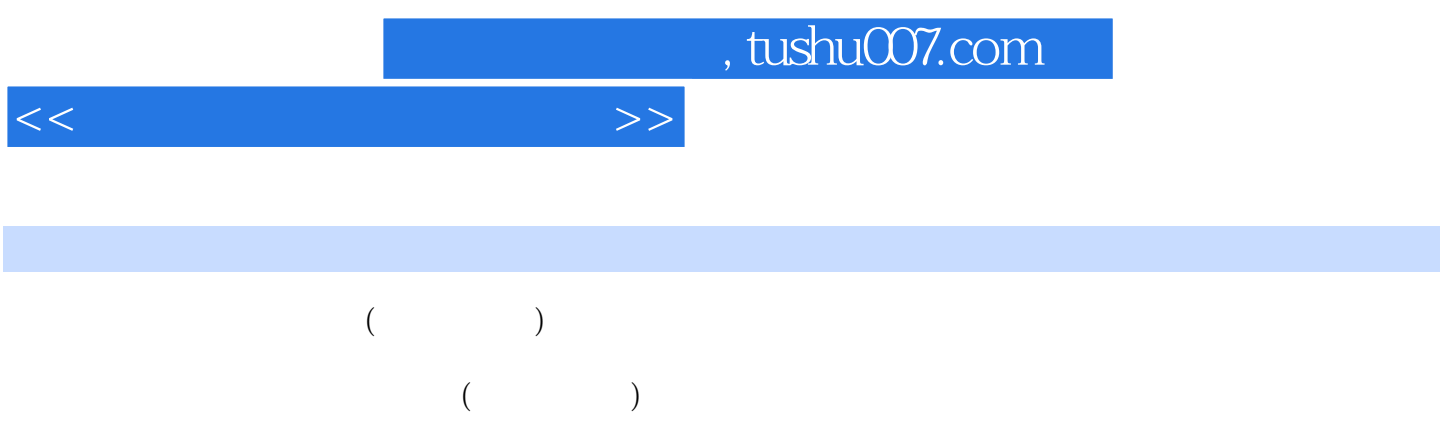

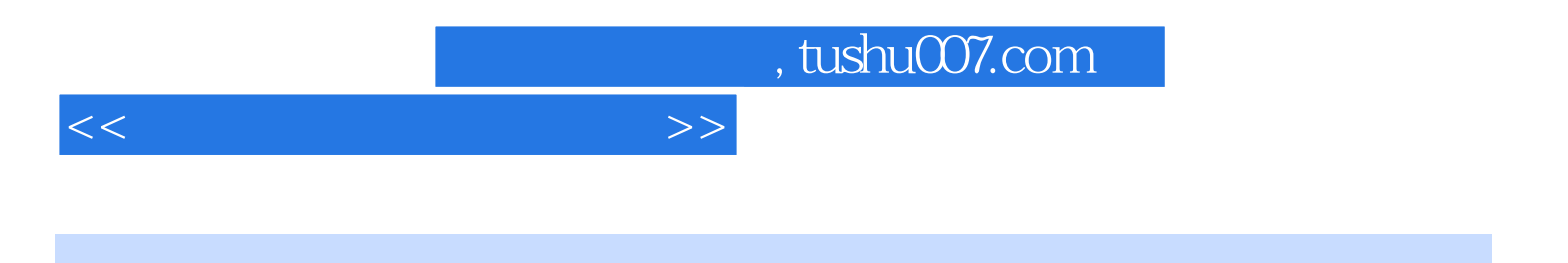

本站所提供下载的PDF图书仅提供预览和简介,请支持正版图书。

更多资源请访问:http://www.tushu007.com